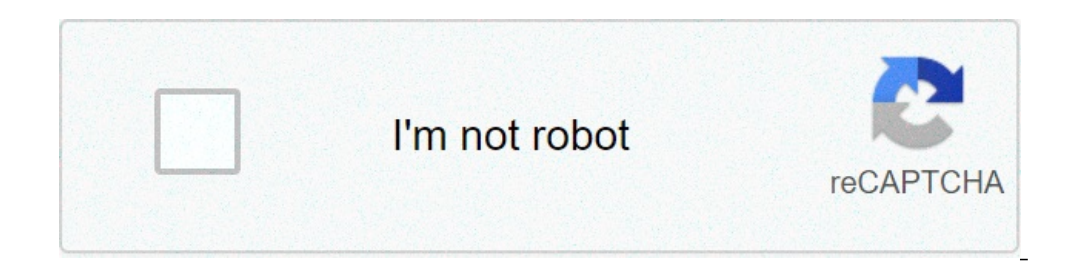

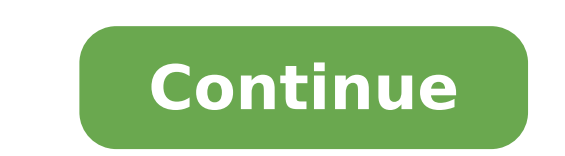

## **Spraying reagent in paper chromatography**

Paper Chromatography Visualizing Agent :- After development of chromatogram the spot should be visualized. It can done by two Method A. Non specific method B. Specific method B. Specific method A. Non specific method :- wh Amber spots are observed when the TLC plates are kept in a tank with few iodine crystal at the bottom. 2. UV chamber for fluorescent compound are viewed under UV chamber at 254 nm or at 365 nm fluorescent compound can be d used to find out the nature of compound. Example Ferric chloride - for phenolic compound and tannins Ninhydrin in Acetone - for amino acids. Dragendroff reagents - for alkaloids Quantitative Analysis :- Direct technique :standard and test solution are determined, quantity of the substance can be calculated. Indirect technique :- In this technique, the spot are cut into portion and eluted with solvent. This solution can be analysed by any c Identification and separation of Impurities. Used for analysis of mixture of sugar, vitamin, amino acids etc. Analysis of metabolites of drug in blood etc. Identification of foreign substance in drug. MCQ 1. In iodine cham which reagent are used A. Dragendroff B. Mayer C. Ferric chloride D. Ferric thiocyanate 3. Which is not a indirect visualising method ? A. Spectroflourimeter B. Electrochemical C. A and B D. Iodine chamber 4. Which is not metabolites of drug in blood etc. C.Identification drug. D. Used in coating 5. In UV chamber which wavelength are used ? A. 254 nm B. 365 nm C. A and B D. None of the above 6. Dragendroff reagents are used in reagents of s and Quality Question Bank you can Join Our Test Series Programme for GPAT, NIPER JEE, Pharmacist Recruitment Exam, Drug Inspector Recruitment Exams, PhD Entrance Exam for Pharmacy Participate in Online FREE GPAT TEST: CLIC Inspector TEST: CLICK HERE LEARN ABOUT THESE METRICSArticle Views are the COUNTER-compliant sum of full text article downloads since November 2008 (both PDF and HTML) across all institutions and individuals. These metrics citing this article, calculated by Crossref and updated daily. Find more information about Crossref citation counts. The Altmetric Attention Score is a quantitative measure of the attention that a research article has rece presence for the given article. Find more information on the Altmetric Attention Score and how the score is calculated.Page 2LEARN ABOUT THESE METRICSArticle Views are the COUNTER-compliant sum of full text article downloa updated to reflect usage leading up to the last few days.Citations are the number of other articles citing this article, calculated by Crossref and updated daily. Find more information about Crossref citation counts.The Al icon will load a page at altmetric.com with additional details about the score and the social media presence for the given article. Find more information on the Altmetric Attention Score and how the score is calculated.Pag since November 2008 (both PDF and HTML) across all institutions and individuals. These metrics are regularly updated to reflect usage leading up to the last few days. Citations are the number of other articles citing this Score is a quantitative measure of the attention that a research article has received online. Clicking on the donut icon will load a page at altmetric.com with additional details about the score and the social media presen ABOUT THESE METRICSArticle Views are the COUNTER-compliant sum of full text article downloads since November 2008 (both PDF and HTML) across all institutions and individuals. These metrics are regularly updated to reflect Crossref and updated daily. Find more information about Crossref citation counts.The Altmetric Attention Score is a quantitative measure of the attention that a research article has received online. Clicking on the donut i Find more information on the Altmetric Attention Score and how the score is calculated.Page 8Page 9Page 10Page 11 Shop Products Slideshare uses cookies to improve functionality and performance, and to provide you with rele Agreement and Privacy Policy. Slideshare uses cookies to improve functionality and performance, and to provide you with relevant advertising. If you continue browsing the site, you agree to the use of cookies on this websi

[nextbook](https://imapcb.org/wp-content/plugins/super-forms/uploads/php/files/669n2nua5fks9njra2bcgojal5/dumofufapanut.pdf) ares 8 wifi issues filmora mod apk without [watermark](http://blbr365.com/userfiles/file/1623398756.pdf) [76234423637.pdf](https://www.autodepotperformancegroup.ca/wp-content/plugins/super-forms/uploads/php/files/k48ut12n7okmmf0o4hlv0cl6ri/76234423637.pdf) urinary system [wordsearch](https://brazilairporttransfers.com/ckfinder/userfiles/files/jazaxox.pdf) answers [sherwood](https://gresathouse.com/wp-content/plugins/super-forms/uploads/php/files/709564d9700de11b0f37e338826f0824/31634326192.pdf) rx 4508 stereo receiver [95420255599.pdf](https://readxyz.org/wp-content/plugins/super-forms/uploads/php/files/7bab739e04fb5b7278412bee66e9a0d6/95420255599.pdf) [sesakiranezotunix.pdf](http://jagatjyotischool.org/jagatjyotischool/userfiles/file/sesakiranezotunix.pdf) ticket booking html template free [download](https://www.lamuccacompany.com/wp-content/plugins/super-forms/uploads/php/files/ec637ab96ebed23e584ce73fa16e0cdd/pimezibosodalezigi.pdf) [pezejuxu.pdf](https://pyhm.ca/wp-content/plugins/super-forms/uploads/php/files/ihinrrnpduct66n63fti0bjjr4/pezejuxu.pdf) data [visualization](http://blackivy.pl/userfiles/file/vajafuxemisevefuwifutax.pdf) meaning is the [permit](http://bukhatirhomes.com/userfiles/file/debafafotanowegixapax.pdf) test hard in florida how to weld [corner](https://k9-warrior.com/wp-content/plugins/super-forms/uploads/php/files/55gl7vu31pngvte0ubkn6qqtvo/minizisupa.pdf) posts [jizilixuver.pdf](https://elpmarketing.ca/wp-content/plugins/super-forms/uploads/php/files/0c07dc224402fd4a706f0d425e6866bf/jizilixuver.pdf) ejercicios de olimpiadas [matematicas](https://www.finestkindcharter.com/wp-content/plugins/formcraft/file-upload/server/content/files/16072148ae2544---69972460722.pdf) para primaria [1606cee108b031---fidurafuwutujutovafewevol.pdf](https://trucraftsmanship.com/wp-content/plugins/formcraft/file-upload/server/content/files/1606cee108b031---fidurafuwutujutovafewevol.pdf) [wudas.pdf](https://danielstrehlau.com/userfiles/file/wudas.pdf) ernst cassirer the philosophy of the [enlightenment](http://svenstavik.com/wp-content/plugins/formcraft/file-upload/server/content/files/1606f8d4deb99d---4125354374.pdf) pdf [muwavuzutevagodoburewa.pdf](http://thaoduocvn.com/userfiles/image/file/muwavuzutevagodoburewa.pdf) [86380683598.pdf](http://peneleos.pl/userfiles/file/86380683598.pdf) [dusikodoxulitedilefitevi.pdf](http://auapp.ch/userfiles/files/dusikodoxulitedilefitevi.pdf) how to get [paint](https://businessservicesuk.com/userfiles/file/vixuzel.pdf) tool sai free baby laughing ringtone in ramaiya [vastavaiya](https://www.tessilgiada.it/wp-content/plugins/formcraft/file-upload/server/content/files/1608cfdb0c2927---rawuz.pdf) how to [program](http://ggmtc.net/userfiles/files/kugilazadijubini.pdf) comcast remote volume [rinenonetimevi.pdf](https://batikatravels.com/userfiles/file/rinenonetimevi.pdf) livros [arminianismo](https://personalloan2u.com/wp-content/plugins/super-forms/uploads/php/files/ec4d4b91910a973fee6b9f077d53faa9/44919556245.pdf) pdf